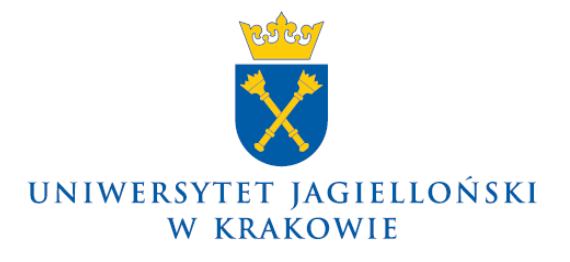

75.0200.9.2018

# **Zarządzenie nr 11 Rektora Uniwersytetu Jagiellońskiego z 26 stycznia 2018 roku**

# **w sprawie: zmiany** *Instrukcji w sprawie zasad uznawania składników majątku za środki trwałe lub wartości niematerialne i prawne w Uniwersytecie Jagiellońskim*

Na podstawie § 27 ust. 4a Statutu Uniwersytetu Jagiellońskiego w związku z ustawą z dnia 29 września 1994 r. o rachunkowości (Dz. U. z 2017 r. poz. 2342, z późn. zm.) oraz Zasadami (polityką) rachunkowości Uniwersytetu Jagiellońskiego w Krakowie zarządzam, co następuje:

§ 1

W *Instrukcji w sprawie zasad uznawania składników majątku za środki trwałe lub wartości niematerialne i prawne w Uniwersytecie Jagiellońskim*, wprowadzonej zarządzeniem nr 126 Rektora Uniwersytetu Jagiellońskiego z 17 grudnia 2014 roku (z późn. zm.), wprowadza się następujące zmiany:

- 1) w § 3 ust. 2 i 3 otrzymują brzmienie:
	- "2. Składniki majątku **o wartości początkowej powyżej 500 zł i nie większej niż 10 000 zł**, o okresie używania dłuższym niż rok podlegają ewidencji ilościowowartościowej. Do składników tych stosuje się odpis amortyzacyjny w wysokości 100% ich wartości w miesiącu przyjęcia składnika majątku do używania.
	- 3. Składniki majątku **o wartości początkowej powyżej 10 000 zł**, o okresie używania dłuższym niż rok podlegają ewidencji ilościowo-wartościowej. Odpisów amortyzacyjnych dokonuje się metodą liniową począwszy od następnego miesiąca po przyjęciu składnika majątku do używania z uwzględnieniem stawek określonych w przepisach ustawy o podatku dochodowym od osób prawnych, z wyjątkiem budynków i budowli, które są umarzane, pomniejszając fundusz zasadniczy.";
- 2) w § 5 ust. 6 otrzymuje brzmienie:
	- "6. Przy likwidacji środka trwałego lub wartości niematerialnej i prawnej (z tytułu fizycznego zużycia lub sprzedaży) sporządza się **dokument LT**. Środki trwałe lub wartości niematerialne i prawne zakupione do dnia 31.12.2017 r. likwidowane będą według przepisów obowiązujących do dnia 31.12.2017 r., tzn. środki trwałe lub wartości niematerialne i prawne o wartości powyżej 3 500 zł zakwalifikowane zostaną do formularza wysokocennego likwidacji. Po podjęciu decyzji o likwidacji i wygenerowaniu dokumentu LT w systemie SAP przez osobę prowadzącą ewidencję w jednostce lub osobę materialnie odpowiedzialną, dokument ten należy przekazać w 3 egzemplarzach do Zespołu ds. Likwidacji Zbędnych Składników Majątkowych w Dziale Inwentaryzacji Ciągłej najpóźniej do 10. dnia następnego miesiąca. Wzór formularza wraz z objaśnieniami stanowi załącznik nr 5 do niniejszej Instrukcji. Szczegółowe zasady likwidacji składników majątku określa odrębna instrukcja likwidacyjna.";
- 3) załącznik nr 2 (formularz OT) otrzymuje brzmienie określone w załączniku nr 1 do niniejszego zarządzenia;
- 4) załącznik nr 5 (formularz LT) otrzymuje brzmienie określone w załączniku nr 2 do niniejszego zarządzenia.

§ 2

Zarządzenie wchodzi w życie z dniem podpisania, z mocą od dnia 1 stycznia 2018 roku.

**Rektor**

**Prof. dr hab. med. Wojciech Nowak**

Dotyczy:

– wszystkie jednostki organizacyjne UJ (bez Collegium Medicum)

Załącznik nr 1 do zarządzenia nr 11 Rektora UJ z 26 stycznia 2018 r.

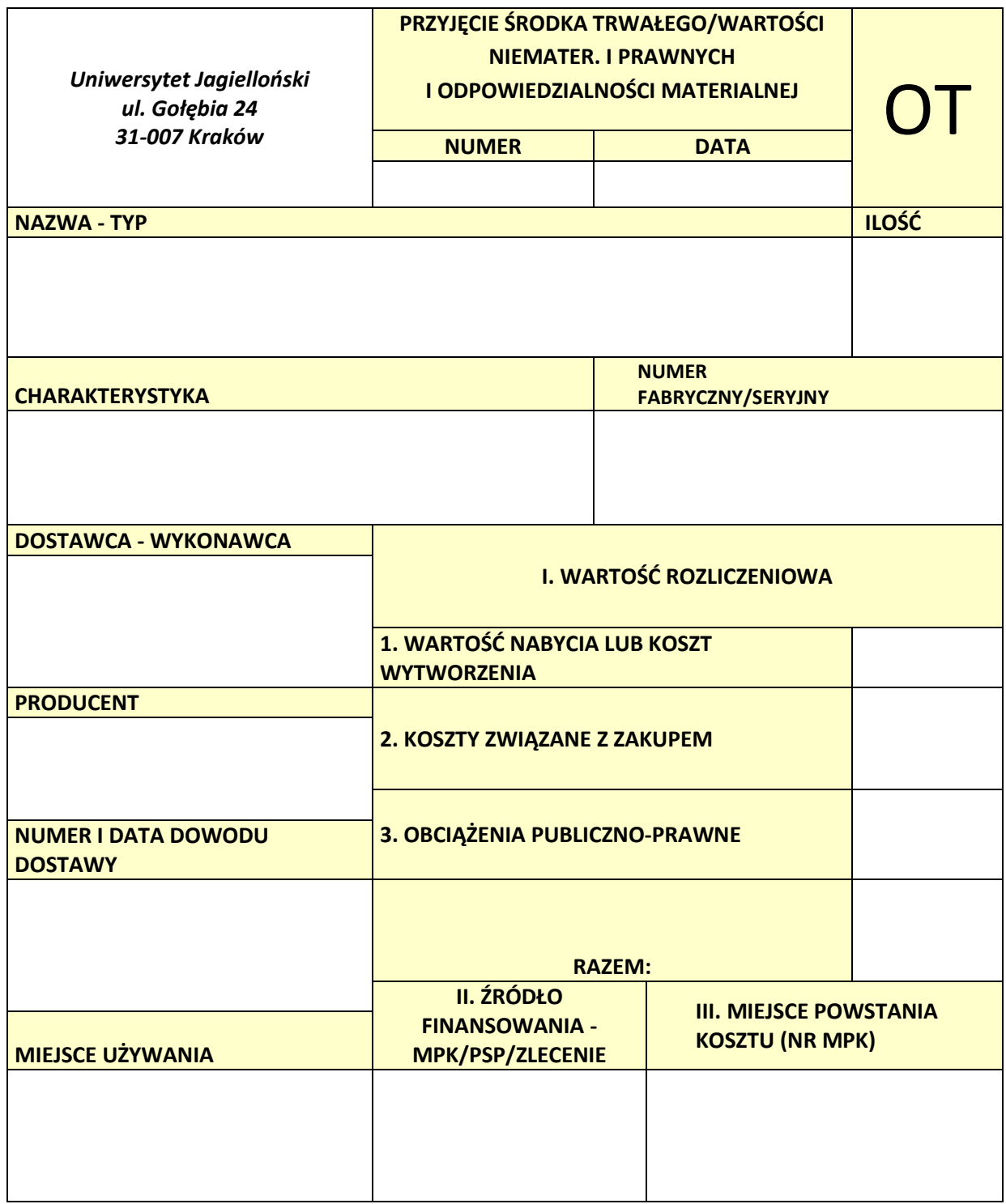

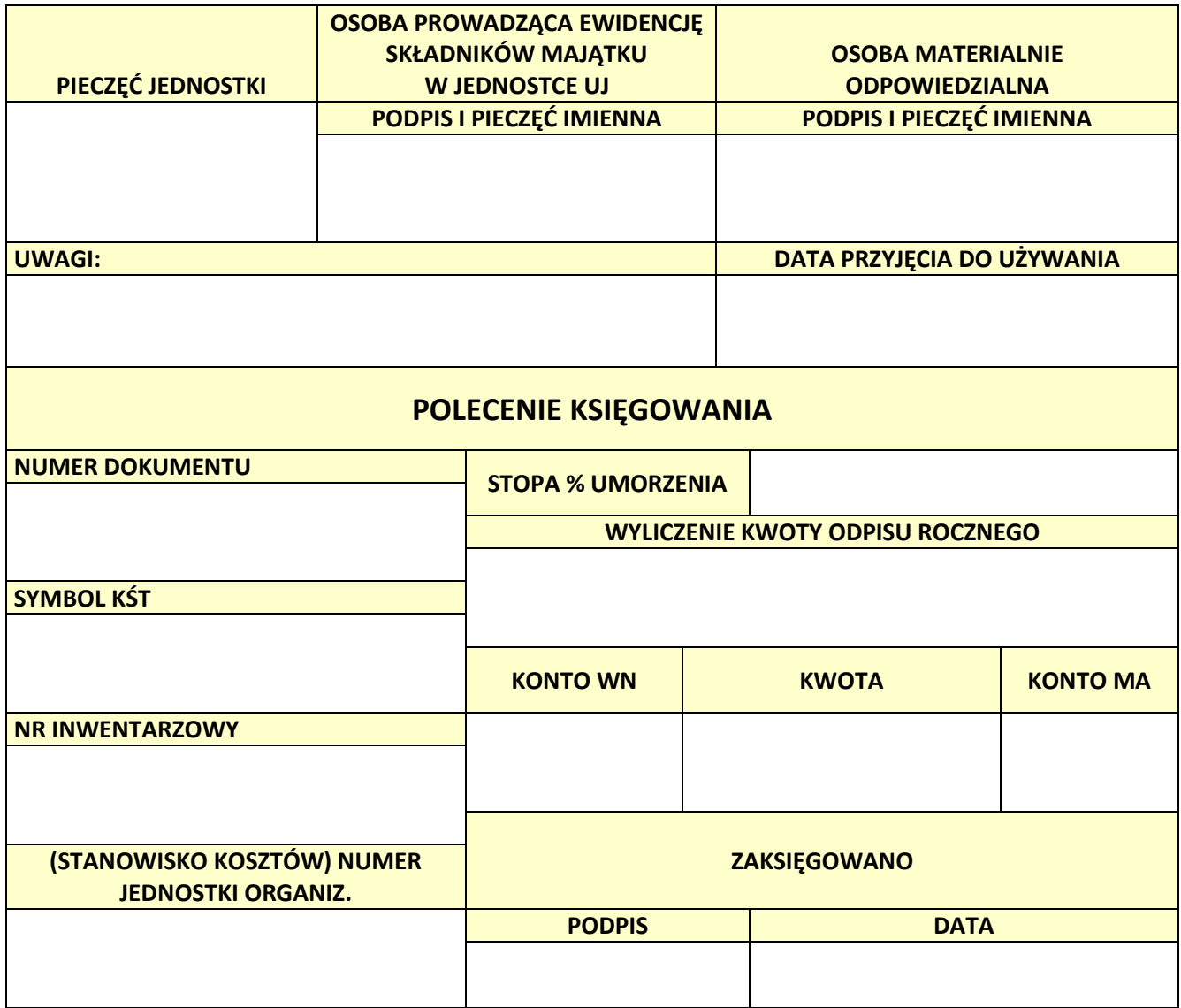

# **Instrukcja wypełniania formularza OT**

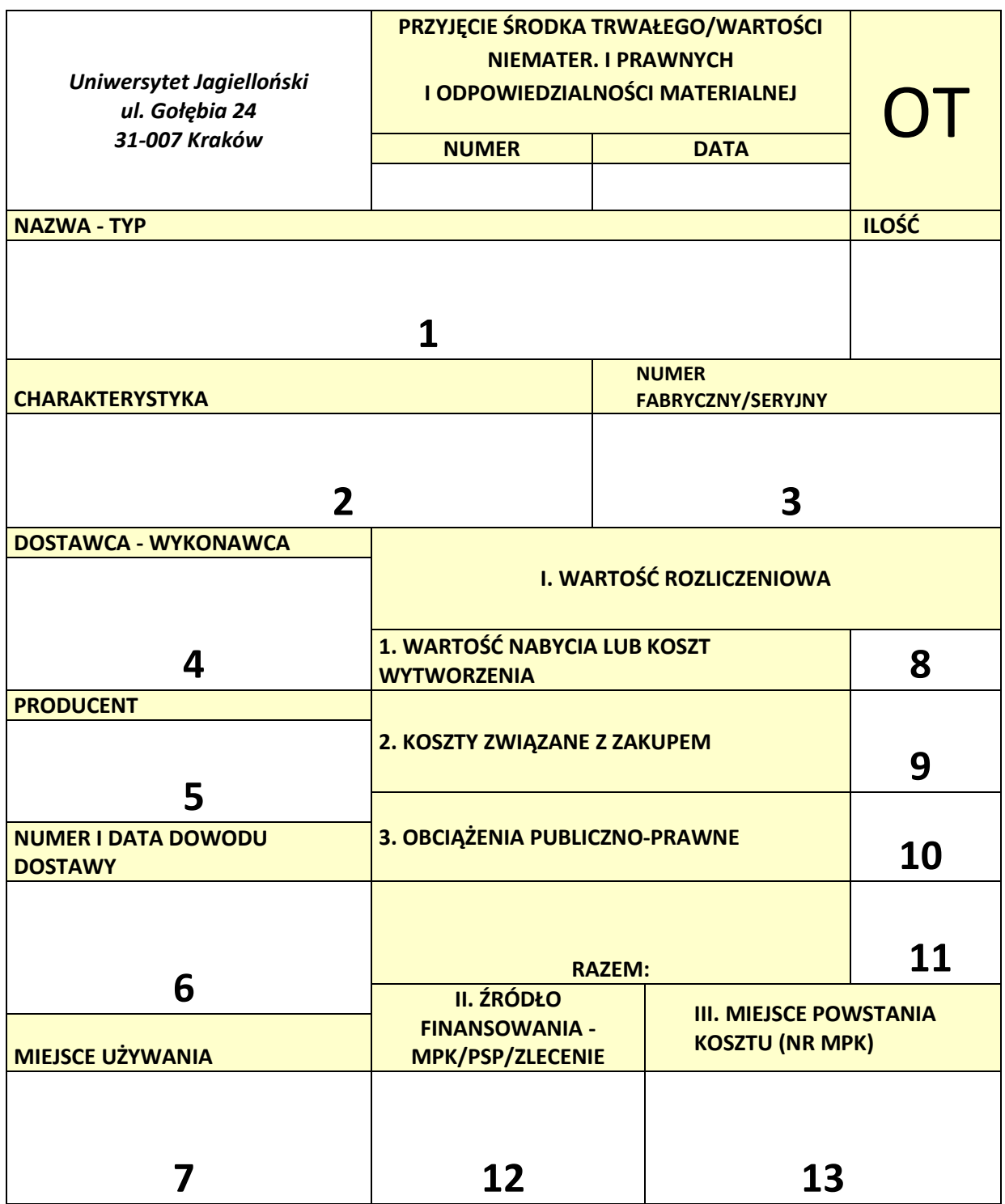

Pola oznaczone cyframi wypełnia użytkownik.

Pole 1. Należy wpisać nazwę i typ środka trwałego lub wartości niematerialnej i prawnej z dowodu dostawy (w przypadku niejednoznacznie określonej nazwy należy wpisać ogólnie przyjętą nazwę składnika majątku).

Pole 2. Należy wpisać dodatkowe informacje o składniku majątku (np. kolor, wymiar, specyfikacja zestawu), a w przypadku zwiększenia wartości środka trwałego należy wpisać numer inwentarzowy środka trwałego, którego wartość wzrasta.

Pole 3. W przypadku braku numeru fabrycznego/seryjnego należy wpisać słowo **BRAK.**

Pole 4. Należy podać nazwę i adres z dowodu dostawy.

Pole 5. Zgodnie z opisem rubryki, w przypadku braku możliwości identyfikacji producenta należy wpisać słowo **BRAK**.

Pole 6. Należy wpisać numer i datę dowodu dostawy, np. faktury, rachunku, umowy kupna-sprzedaży, darowizny itp.

Pole 7. Należy wpisać nazwę jednostki organizacyjnej UJ, np. nazwa instytutu, zakładu.

Pole 8. Należy wpisać wartości NETTO z dowodu dostawy.

Pole 9. Należy wpisać koszty transportu, ubezpieczenia w drodze, montażu, uruchomienia, cło i podatek akcyzowy; w przypadku braku należy wpisać 0.

Pole 10. Dotyczy wartości podatku VAT z dowodu dostawy.

– w przypadku gdy składnik majątku związany jest wyłącznie ze sprzedażą opodatkowaną należy wpisać 0,

– w przypadku czynności zwolnionych należy wpisać pełną wartość podatku VAT z dowodu dostawy,

– w przypadku czynności mieszanych należy wyliczyć podatek VAT stosując wskaźnik (%) **obowiązujący w danym roku kalendarzowym dla czynności mieszanych** wg poniższego wzoru.

W przypadku czynności mieszanych podatek VAT z dowodu dostawy (**FAKTURY**) mnożymy przez wskaźnik struktury VAT obowiązujący w danym roku kalendarzowym i wynik odejmujemy od kwoty podatku VAT.

Przykład:

*Podatek VAT na dowodzie dostawy wynosi 100 zł.*

*Wskaźnik struktury VAT dla czynności mieszanych obowiązujący w roku 2017 wynosi 21%.* 

*100 zł x 21% = 21 zł*

*100 zł - 21 zł = 79 zł (kwota do wpisania w polu 10)*

– w przypadku czynności mieszanych PRE należy wyliczyć podatek VAT stosując wskaźnik (%) **obowiązujący w danym roku kalendarzowym dla czynności mieszanych PRE** wg poniższego wzoru.

W przypadku czynności mieszanych PRE podatek VAT z dowodu dostawy (**FAKTURY)** mnożymy przez wskaźnik dla czynności mieszanych PRE obowiązujący w danym roku kalendarzowym i wynik odejmujemy od kwoty podatku VAT.

Przykład:

*Podatek VAT na dowodzie dostawy wynosi 100 zł.*

*Wskaźnik dla czynności mieszanych PRE obowiązujący w roku 2017 wynosi 2,52%.*

*100 zł x 2,52% = 2,52 zł*

*100 zł – 2,52 zł = 97,48 zł (kwota do wpisania w polu 10)*

– w przypadku czynności PRE należy wyliczyć podatek VAT stosując prewspółczynnik (%) **obowiązujący w danym roku kalendarzowym dla czynności PRE** wg poniższego wzoru.

W przypadku czynności PRE podatek VAT z dowodu dostawy (**FAKTURY**) mnożymy przez prewspółczynnik i wynik odejmujemy od kwoty podatku VAT.

Przykład:

*Podatek VAT na dowodzie dostawy wynosi 100 zł.*

*Prewspółczynnik dla czynności PRE obowiązujący w roku 2017 wynosi 12%.*

*100 zł x 12% = 12 zł*

*100 zł – 12 zł = 88 zł (kwota do wpisania w polu 10)*

Pole 11. Suma pól 8, 9, 10.

Pola 12 i 13. Zgodnie z opisem rubryki.

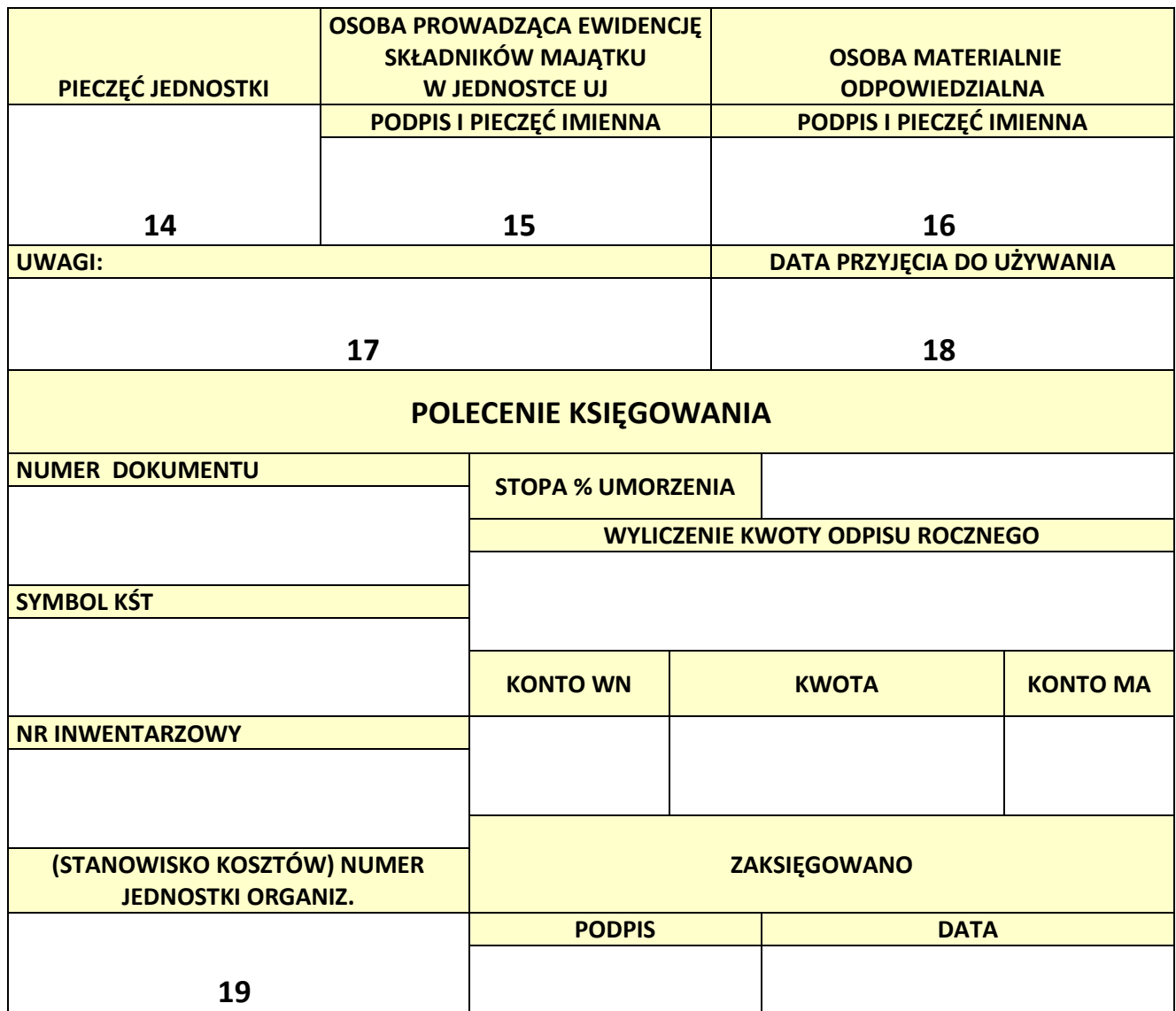

Pola oznaczone cyframi wypełnia użytkownik.

Pole 14. Dotyczy ogólnej pieczątki jednostki z adresem i numerem telefonu.

Pole 15. i 16. W przypadku braku pieczęci imiennej podpis musi być czytelny, przy parafie wpisać drukowanymi literami imię i nazwisko. Osoba podpisująca z upoważnienia musi dołączyć upoważnienie.

Pole 17. Należy wpisać na przykład: miejsce używania składnika majątku, nr pomieszczenia, sali, nazwa pracowni itp.

Pole 18. i 19. Zgodnie z opisem rubryki.

**Uwaga:**

**Dokument OT należy wydrukować w formacie A5, dwustronnie.**

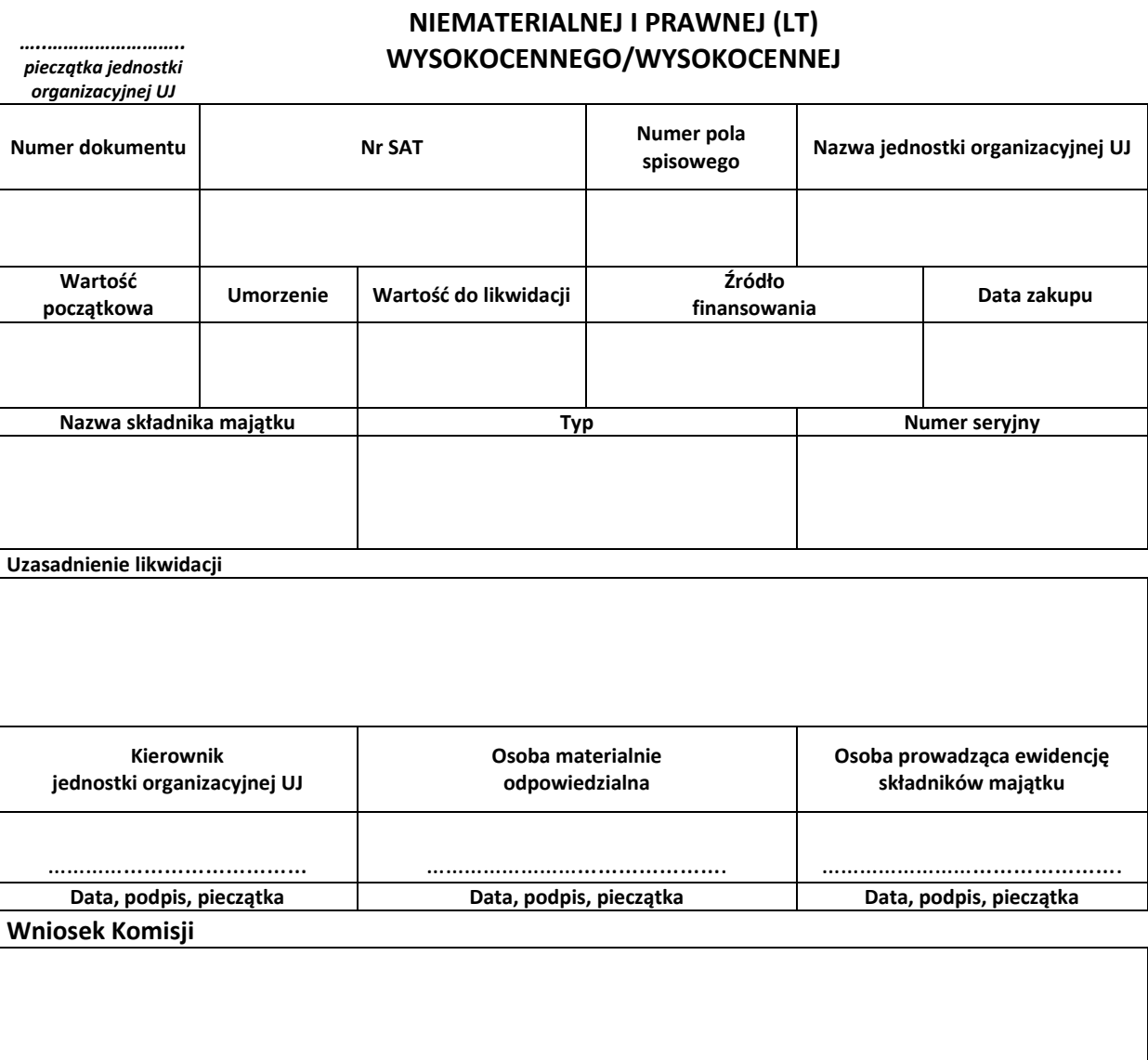

**LIKWIDACJA ŚRODKA TRWAŁEGO/WARTOŚCI** 

## **Wniosek Komisji zatwierdzam**

**Podpis Kwestora UJ Podpis Kanclerza UJ** 

……………………………………………….. ….………………………………..…

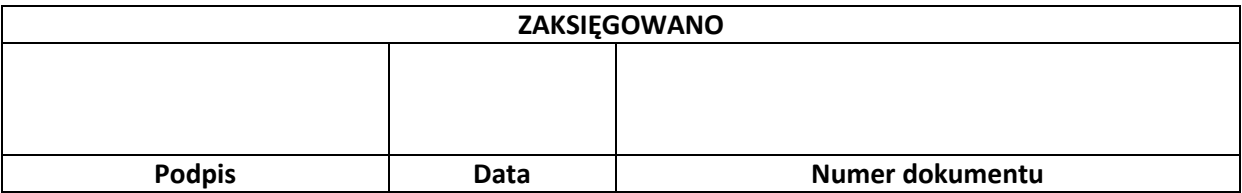

# **LIKWIDACJA ŚRODKA TRWAŁEGO/WARTOŚCI NIEMATERIALNEJ I PRAWNEJ (LT) WYSOKOCENNEGO/WYSOKOCENNEJ**

*…..…………………….. pieczątka jednostki organizacyjnej UJ*

**1**

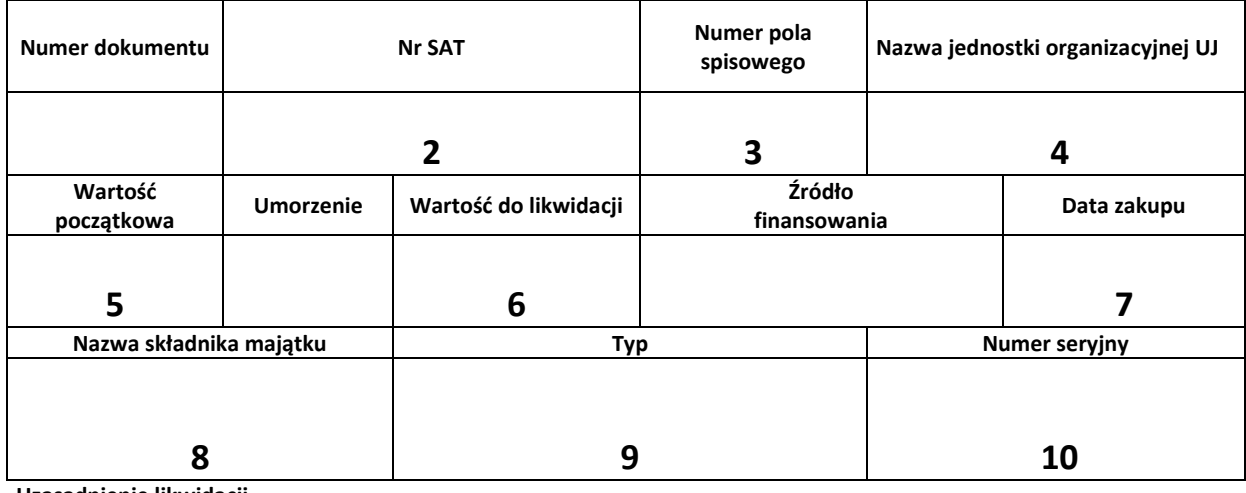

**Uzasadnienie likwidacji**  $\overline{\phantom{a}}$ 

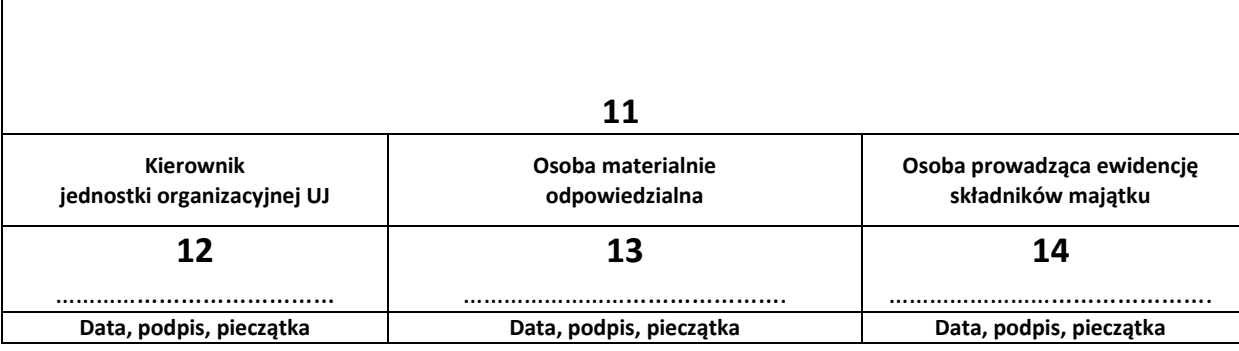

**Wniosek Komisji**

**Wniosek Komisji zatwierdzam**

**Podpis Kwestora UJ Podpis Kanclerza UJ** 

……………………………………………….. ….………………………………..…

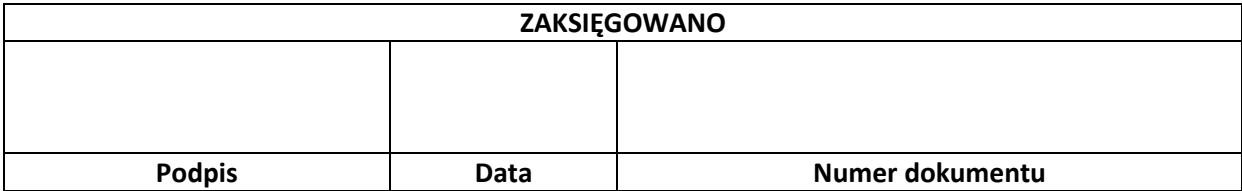

Pole 1. Pieczątka jednostki organizacyjnej UJ z adresem i numerem telefonu.

Pola 2, 3, 4, 6, 7, 8, 9, 10, 13, 14. Zgodnie z opisem rubryki.

Pole 5. W przypadku likwidacji częściowej lub sprzedaży, należy wpisać pełną wartość środka trwałego.

Pole 11. Uzasadnienie musi być wyczerpujące i precyzyjne. W przypadku likwidacji częściowej, należy dokładnie określić likwidowaną część i jej wartość.

Pole 12. Podpis i pieczątka przełożonego osoby odpowiedzialnej materialnie.

**Uwaga:**

**Dokument LT należy wydrukować w formacie A4, pionowo.**

#### **LIKWIDACJA ŚRODKA TRWAŁEGO/WARTOŚCI NIEMATERIALNEJ I PRAWNEJ (LT)**

#### **NISKOCENNEGO/NISKOCENNEJ**

……………………………………………………………………………...……………. Pieczątka jednostki organizacyjnej UJ

Nazwa jednostki organizacyjnej UJ, która składa wniosek: …………………………………………………………………………………………………………….

Numer pola spisowego: …………………………………………………………………………………………………………………………………………………………………………………….…..….

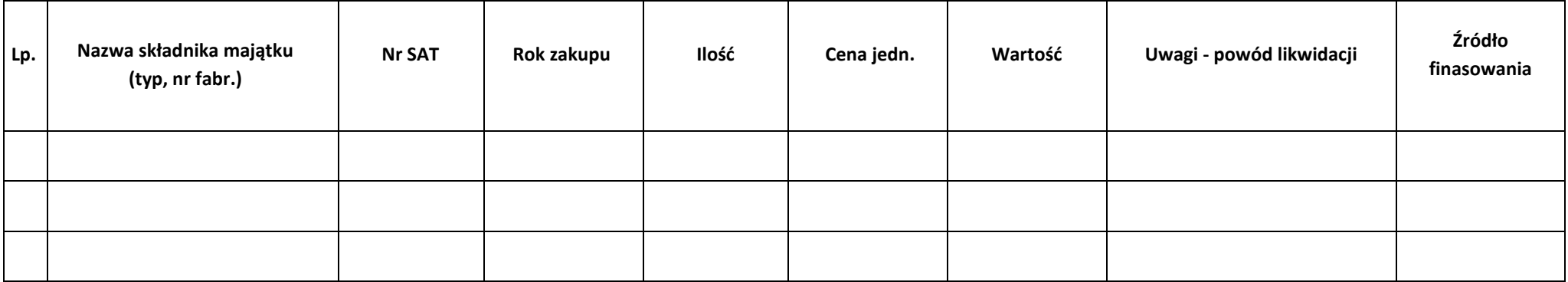

**Kierownik jednostki organizacyjnej UJ:**

**Osoba materialnie odpowiedzialna:**

**Osoba prowadząca ewidencję składników majątku w jednostce organizacyjnej UJ:**

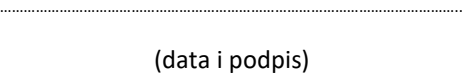

…………………………………………………………………………………………………….. (data i podpis)

…………………………………………………………………………………………………….. (data i podpis)

## Instrukcja wypełniania formularza LT

## **LIKWIDACJA ŚRODKA TRWAŁEGO/WARTOŚCI NIEMATERIALNEJ I PRAWNEJ (LT)**

#### **NISKOCENNEGO/NISKOCENNEJ**

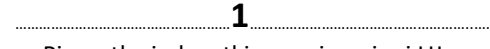

Pieczątka jednostki organizacyjnej UJ

Nazwa jednostki organizacyjnej UJ, która składa wniosek: …………………………………………………**2**……………………………………………………..

Numer pola spisowego: …………………………………………………………………………………………………………………………………………………..……………………………………..….

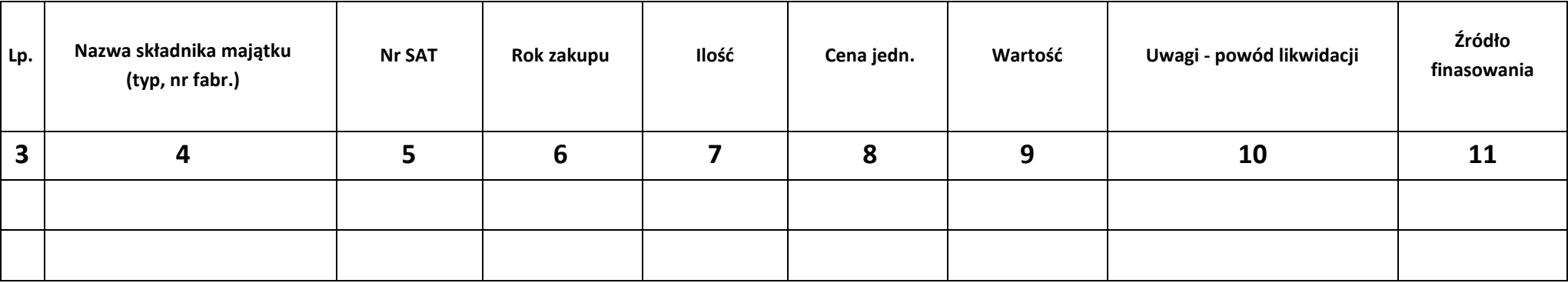

**Kierownik jednostki organizacyjnej UJ:** ………………………………………….……**12**………………………………………………….. (data i podpis) **Osoba materialnie odpowiedzialna:** ………………………………………………**13**………………………………………………….. **Osoba prowadząca ewidencję składników majątku w jednostce organizacyjnej UJ:**  $\mathbf{14}$ 

(data i podpis)

(data i podpis)

Pole 1. Pieczątka jednostki organizacyjnej UJ z adresem i numerem telefonu.

Pole 2. Nazwa jednostki organizacyjnej UJ wraz z numerem pola spisowego.

Pola 3, 4, 5, 6, 7, 8, 9, 11, 12, 13, 14. Zgodnie z opisem rubryki.

Pole 10. Należy podać szczegółowe uzasadnienie likwidacji.

## **Uwaga:**

**Dokument LT należy wydrukować w formacie A4, poziomo.**